### **ПРОГРАМА КУРСУ ЗА ВИБОРОМ "ОСНОВИ КОМП'ЮТЕРНОЇ ГРАФІКИ"** *(Для організації профільного навчання у старших класах загальноосвітніх навчальних закладів)*

### *Пояснювальна записка*

На цей час у галузі інформатики та інформаційно-комунікаційних технологій (ІКТ) найбільш динамічно розвиваються комп'ютерні графічноінформаційні технології (КГІТ). Вони невпинно розширюють свою методологічну основу, інструментальну базу й сферу застосування, охоплюючи все ширше коло найрізноманітніших галузей діяльності людини. При цьому основним функціональним реалізатором таких технологій є комп'ютерна графіка – їх видовищна та багатофункціональна складова, що найлегше сприймається, найшвидше обробляється (в інформаційному плані) й засвоюється людиною, і, головно, – повною мірою відповідає природнім психологічним особливостям сприйняття людиною навколишнього середовища.

Фундаментальне значення комп'ютерно-графічної підготовки в епоху масової інформатизації суспільства загалом і освіти зокрема вже не викликає сумнівів. Вплив комп'ютерної графічної підготовки на формування творчої особистості не випадковий, оскільки:

 по-перше, відомо, що оптико-моторний гнозис у людини за інформаційною потужністю на кілька порядків (у 1000 разів і більше) перевищує логіко-вербальну компоненту. Тому відтворення образів комп'ютерної графіки у свідомості через співвідношення геометричних форм, кольорів, масштабів, текстур, а також швидкостей їх зміни створює передумови для динамічного розвитку геометричного (просторового) мислення та ефективного засвоєння нової інформації;

 по-друге, останніми роками геометризація сучасної математики та фізики є провідною тенденцією. Тут особливо велику роль відіграє топологія, яка поступово перетворюється на фундамент усієї математики. Зокрема,

широке впровадження методів нелінійної математики в сучасне природознавство й техніку неможливе без розвитку методів візуалізації фазових портретів, біфуркацій, полів стану, динамічних зображень тощо. Тому, опанувавши методи сучасної комп'ютерної візуалізації, можна глибше пізнати закономірності матеріального світу й швидше відшукати ефективні алгоритми розв'язання різних задач – технічних, природних (зокрема, екологічних), соціальних, економічних тощо;

 по-третє, в самій інформатиці та ІКТ комп'ютерна графіка через її предметно-образний стиль та динамічне маніпулювання, стає основним каналом обміну інформацією між людиною й комп'ютером (графічний «дружній» інтерфейс, інтерактивна взаємодія, багатовіконність, сценарна організація діалогу тощо). Нині завершується перехід від етапу символьного програмування до етапу візуального програмування. Тому вивчення методологічних основ та опанування програмних засобів інтерактивної комп'ютерної графіки сприятиме посиленню інформаційної потужності людини в напрямку створення людино-комп'ютерних систем і технологій;

Саме тому в технологічно розвинених країнах світу молодь активно вивчає математичний апарат, апаратні та програмні засоби комп'ютерної графіки. Це дає змогу спрямувати навчання в тому чи іншому проблемному напрямку майбутньої професійної спеціалізації.

Під комп'ютерною графікою розуміють сукупність засобів, методів і технологій взаємодії оператора з комп'ютером на рівні зорових образів чи графічних зображень під час розв'язування різноманітних задач.

Будь-які системи комп'ютерної графіки відтворюють відібрану й певним чином оброблену інформацію про деякий процес чи об'єкт у вигляді синтезованих зображень на екрані дисплея. На відміну від фотографічних, телевізійних, оптико-електронних та будь-яких інших систем візуалізації зображень у системах комп'ютерної графіки джерелом вхідної інформації є не самі фізичні процеси або відтворювані об'єкти, а їх відповідні математичні (точніше, геометричні) моделі. Ці моделі у загальному випадку являють собою

2

упорядковану сукупність даних, числових характеристик, вербальної інформації, параметрів, математичних і логічних залежностей, що визначають структуру, властивості, взаємозв'язки й відношення між окремими елементами й складовими частинами геометричного (чи геометризованого) об'єкта, а також між самим об'єктом і його оточенням. Після введення конкретних значень параметрів система комп'ютерної графіки на основі загальної моделі об'єкта й заданих умов візуалізації синтезує конкретне зображення й відтворює його на екрані дисплея. Отже, геометрична модель є первинною відносно будь-якого комп'ютерного зображення й створюється заздалегідь або ж синхронно із побудовою певного зображення на екрані дисплея у інтерактивному режимі, а центральним компонентом будь-якої системи комп'ютерної графіки є геометрична модель об'єкта (процесу або явища).

Оскільки будь-яке зображення на екрані дисплея – це результат комп'ютерної обробки тієї або іншої геометричної моделі об'єкта, то, основною задачею викладання основ комп'ютерної графіки є навчання геометричного (графічного) моделювання об'єктів і формування в учнів певних знань, умінь і навичок маніпуляції комп'ютерними зображеннями цих об'єктів. Чільне місце у цьому процесі належить розвитку в учнів алгоритмічного мислення, зокрема, формуванню умінь складати й реалізовувати графічні алгоритми побудови й опрацювання різноманітних зображень.

Теоретичною й методологічною основою комп'ютерної графіки є всі розділи математики, фізика, основи інформатики та обчислювальної техніки, формальна логіка, теорія побудови алгоритмів, основи програмування, образотворче мистецтво, креслення та багато інших. Комп'ютерна графіка є творчим "прикладанням" здобутих у зазначених дисциплінах знань, розширенням і закріпленням їх та (що є дуже важливим) стимулом більш ґрунтовного вивчення змістового матеріалу загальнотеоретичних дисциплін. Більше того, комп'ютерну графіку, як і інформатику в цілому, необхідно оцінювати з позицій подальшої практичної корисності набутих у процесі

навчання знань, умінь і навичок у самостійній продуктивній діяльності молодої людини.

*Метою* курсу за вибором *«Основи комп'ютерної графіки»* є формування в учнів знань та умінь, необхідних для ефективної обробки інформації, поданої в графічній формі, а також для використання комп'ютерних зображень у навчальній і майбутній професійній діяльності.

Мета курсу досягається через опанування учнями необхідного обсягу теоретичного матеріалу та практичне оволодіння сучасних графічноінформаційних технологій та комп'ютерних засобів і середовищ створення, обробки й візуалізації растрових і векторних зображень. Однаково важливими є уміння створювати як нові зображення та рисунки, так і редагувати наявні, перетворювати формати комп'ютерних зображень та їхні колірні моделі, імпортувати належним чином підготовлені графічні зображення в офісні документи, у веб-сторінки, у електронні та поліграфічні видання, у рекламу, розробляти комп'ютерну анімацію.

Навчальна програма складається з:

- *пояснювальної записки*, де визначено мету та завдання курсу, знання, уміння та навички, яких мають набути учні, особливості організації навчального процесу, перелік програмно-технічних засобів, необхідних для успішної реалізації курсу та критерії оцінювання навчальних досягнень;
- *змісту навчального матеріалу* та *вимог до навчальних досягнень учнів*;
- *додатків*, де наведено список рекомендованої літератури.

До *теоретичних знань*, яких мають набути учні, належать:

- призначення, можливості, засоби, технології і сфери застосування комп'ютерної графіки;
- принципи побудови растрових і векторних графічних зображень;
- основні параметри комп'ютерних зображень;
- принципи організації та типи колірних моделей;
- поняття про формати графічних файлів, їхні основні характеристики та перетворення;
- методи обробки зображень у растрових і векторних графічних редакторах;
- застосування зображень в офісних і гіпертекстових документах, поліграфічних виданнях та мультимедійних продуктах.

До *вмінь і навичок*, які мають бути сформовані в учнів у результаті опанування змісту курсу, належать:

- сканування графічних зображень з твердих носіїв та їх векторизація (трасування);
- редагування растрових зображень;
- обробка цифрових фотографій;
- складання та реалізація графічних алгоритмів створення й редагування зображень інструментальними засобами графічних редакторів;
- створення растрових і векторних зображень з графічних примітивів;
- форматування векторних рисунків, налаштовування їх параметрів та растеризація;
- використання можливостей середовищ графічних редакторів CorelDraw та PhotoShop;
- перетворення форматів графічних файлів і обмін зображеннями між застосуваннями;
- створення простих анімаційних зображень.

Курс розрахований на 33 навчальні години і може викладатися в старших класах загальноосвітніх навчальних закладів будь-якого профілю.

Курс має чітко виражену практичну спрямованість, частка часу, відведеного на викладання теоретичного матеріалу, не повинна перевищувати 30%. Програмою курсу передбачено проведення 18 практичних робіт. Власне, вся робота учнів за комп'ютером полягатиме у фронтально-індивідуальному виконанні практичних робіт, вправ і завдань зі створення чи обробки графічних

зображень. Теоретичний матеріал доцільно викладати невеликими порціями, на початку заняття, орієнтовно, впродовж 10–15 хвилин, оскільки подані теоретичні відомості, якщо вони одразу не закріплені практичною роботою, засвоїти досить важко.

Слід також звернути увагу на те, що не всі діти мають художній хист і його розвиток є лише непрямим, супутнім завданням вивчення даного курсу. Тому вправи зі створення малюнків мають бути підібрані так, щоб їх могли виконати учні, які не мають здібностей до малювання. Наголос має робитися на опануванні технічних прийомів і поясненні особливостей роботи в певному програмному середовищі.

Основними робочими інструментальними програмними засобами під час вивчення курсу є потужні графічні редактори CorelDraw та Adobe PhotoShop. Такий вибір дозволяє суттєво розширити тему «Графічний редактор» з основного курсу інформатики, яка найчастіше викладається на прикладі редактора Paint, та ознайомити учнів з сучасними професійними засобами і технологіями комп'ютерної графіки.

*Для навчально-методичного забезпечення курсу, окрім відповідних підручників і навчальних посібників, необхідні такі технічні й програмні засоби:*

- 1. Комп'ютерний клас, де операційна система з графічним інтерфейсом установлена на кожному комп'ютері.
- 2. Редактор векторної графіки.
- 3. Редактор растрової графіки.
- 4. Офісний пакет (бажано).
- 5. Браузер графічних файлів (бажано).

# **Критерії оцінювання рівня навчальних досягнень учнів**

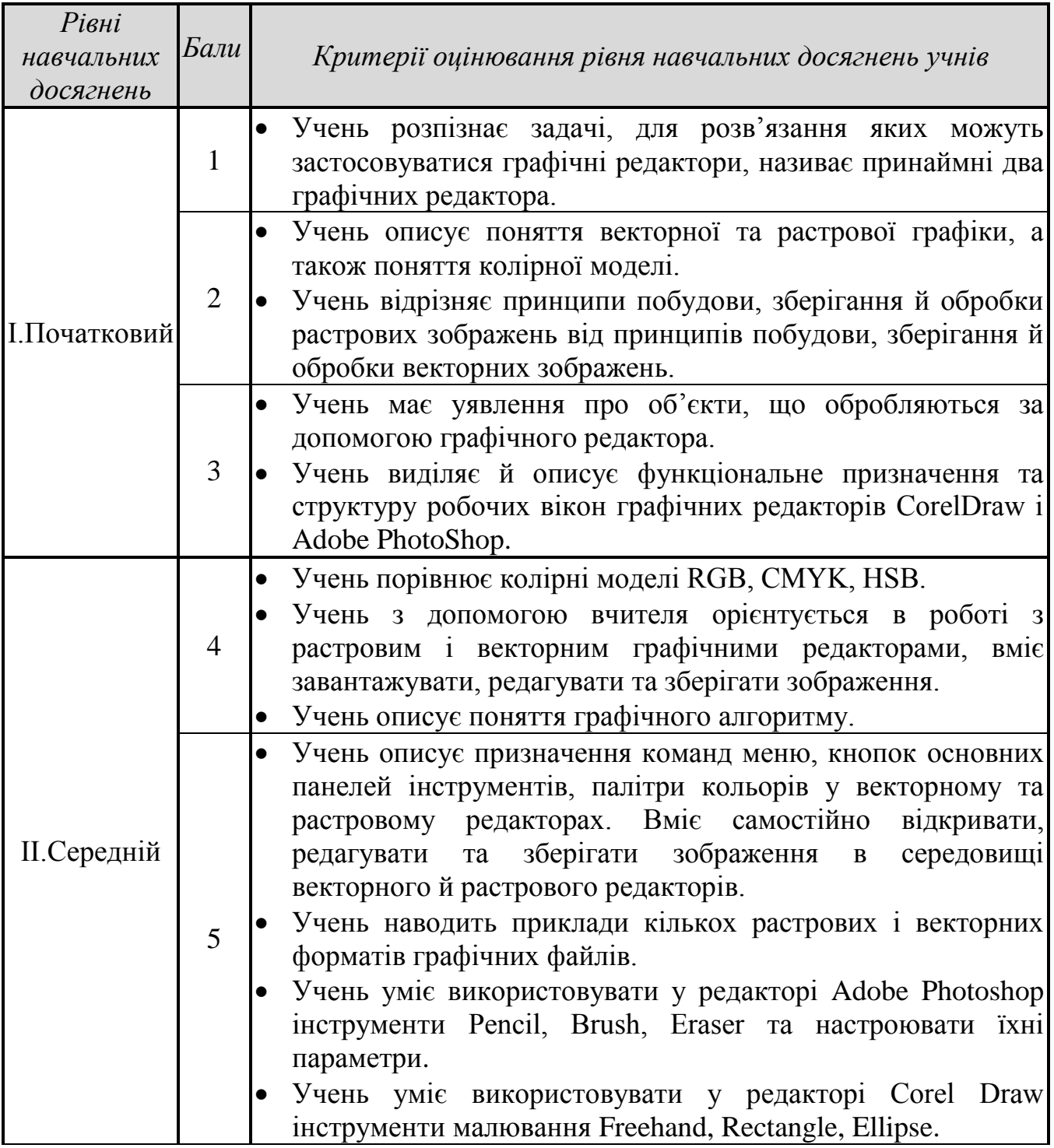

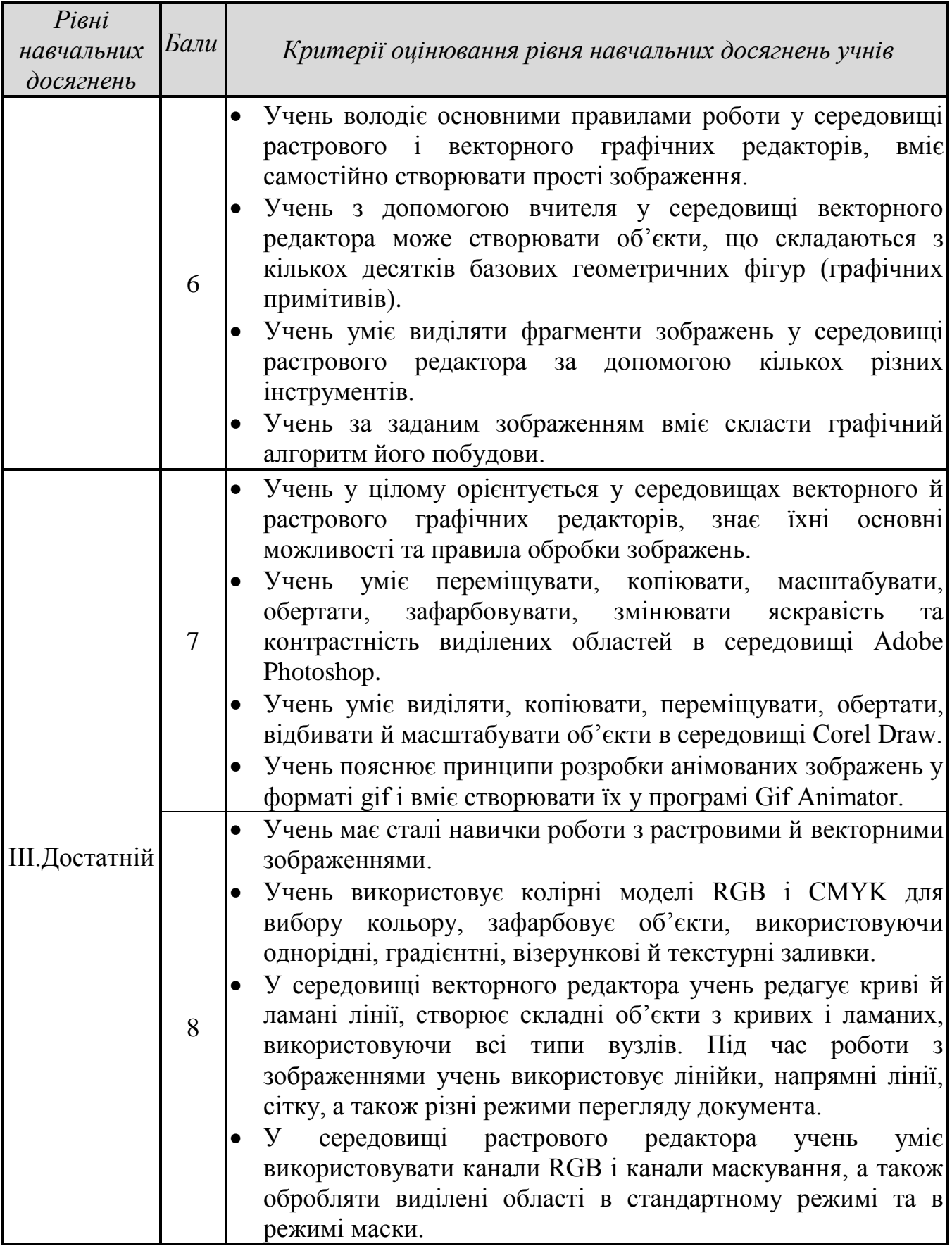

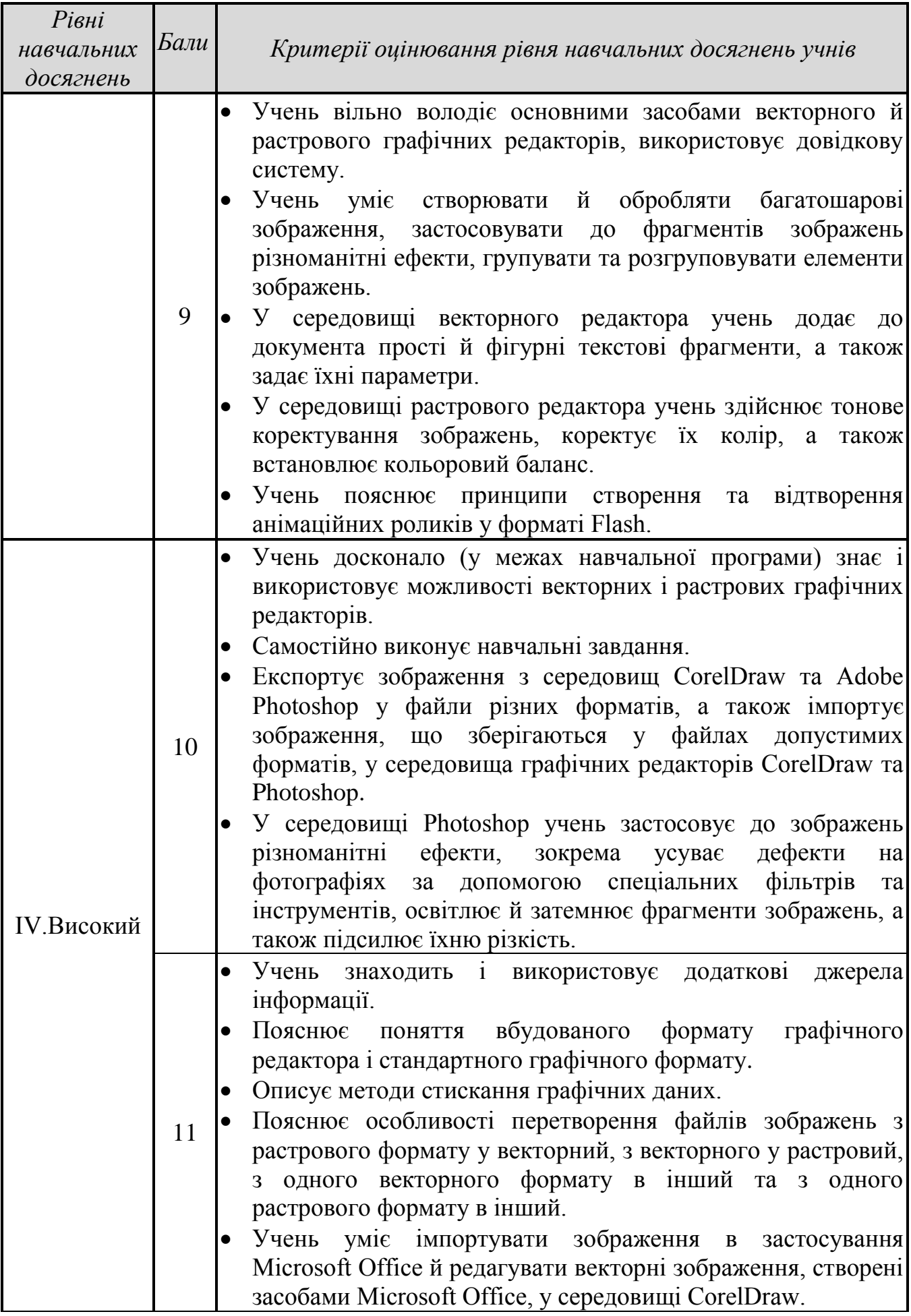

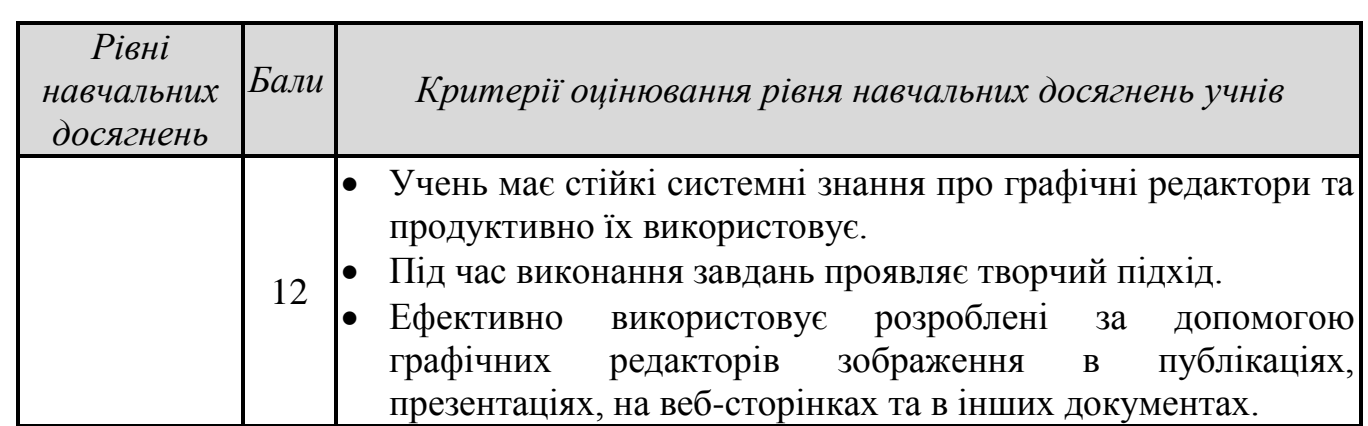

## **ЗМІСТ НАВЧАЛЬНОГО МАТЕРІАЛУ ТА ВИМОГИ ДО НАВЧАЛЬНИХ ДОСЯГНЕНЬ**

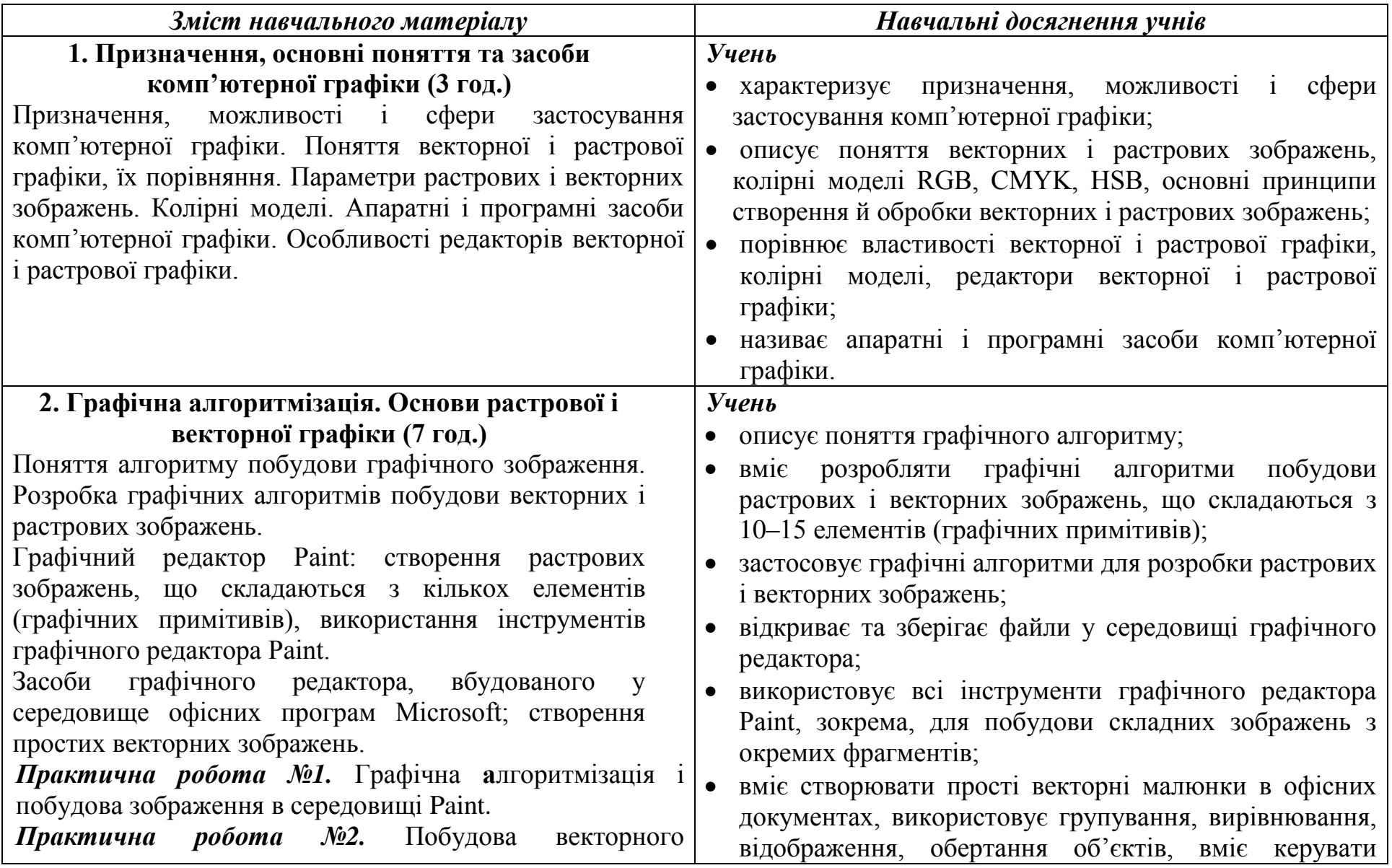

*(33 години; 1 або 2 години на тиждень; 2 години резервного часу)*

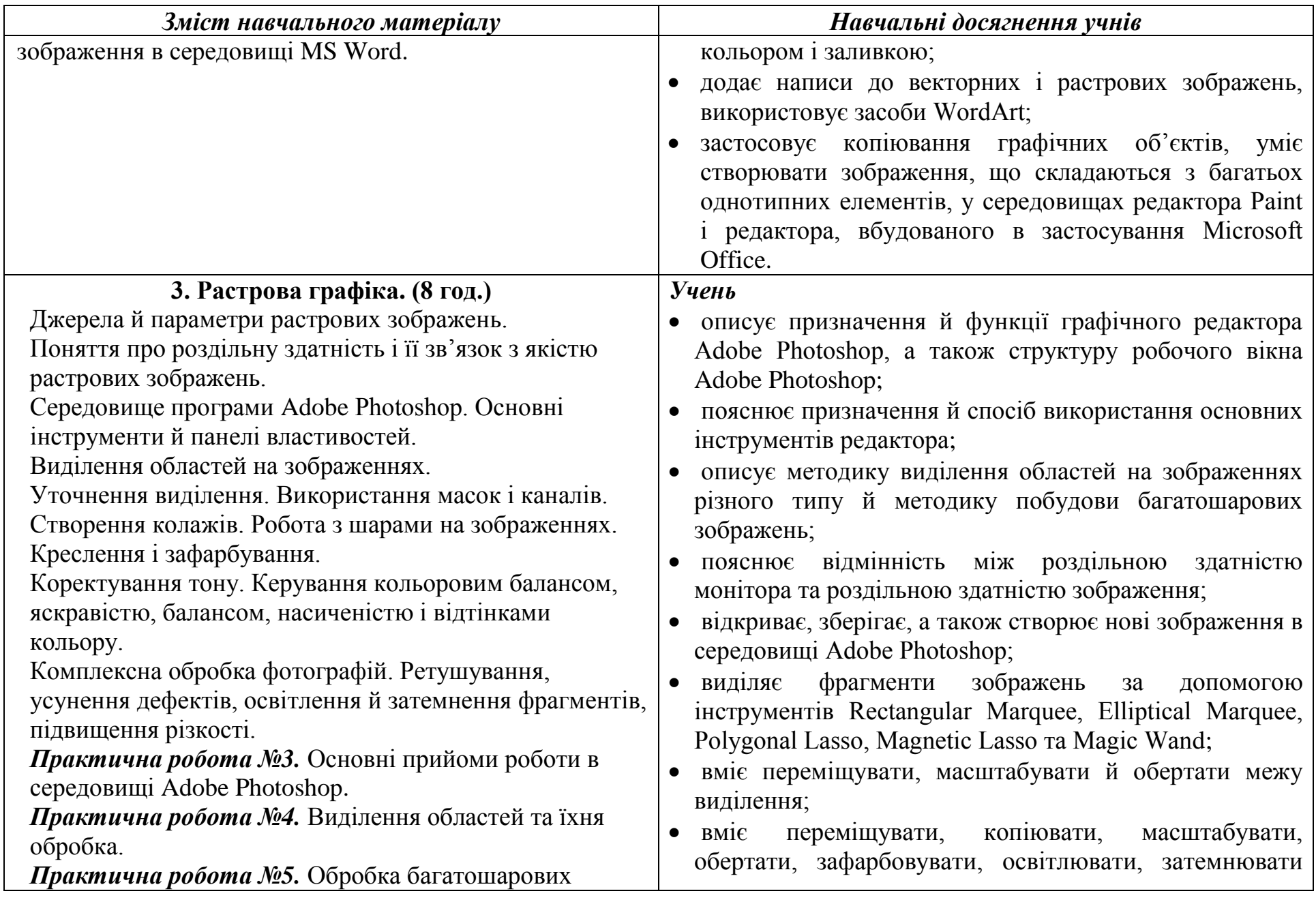

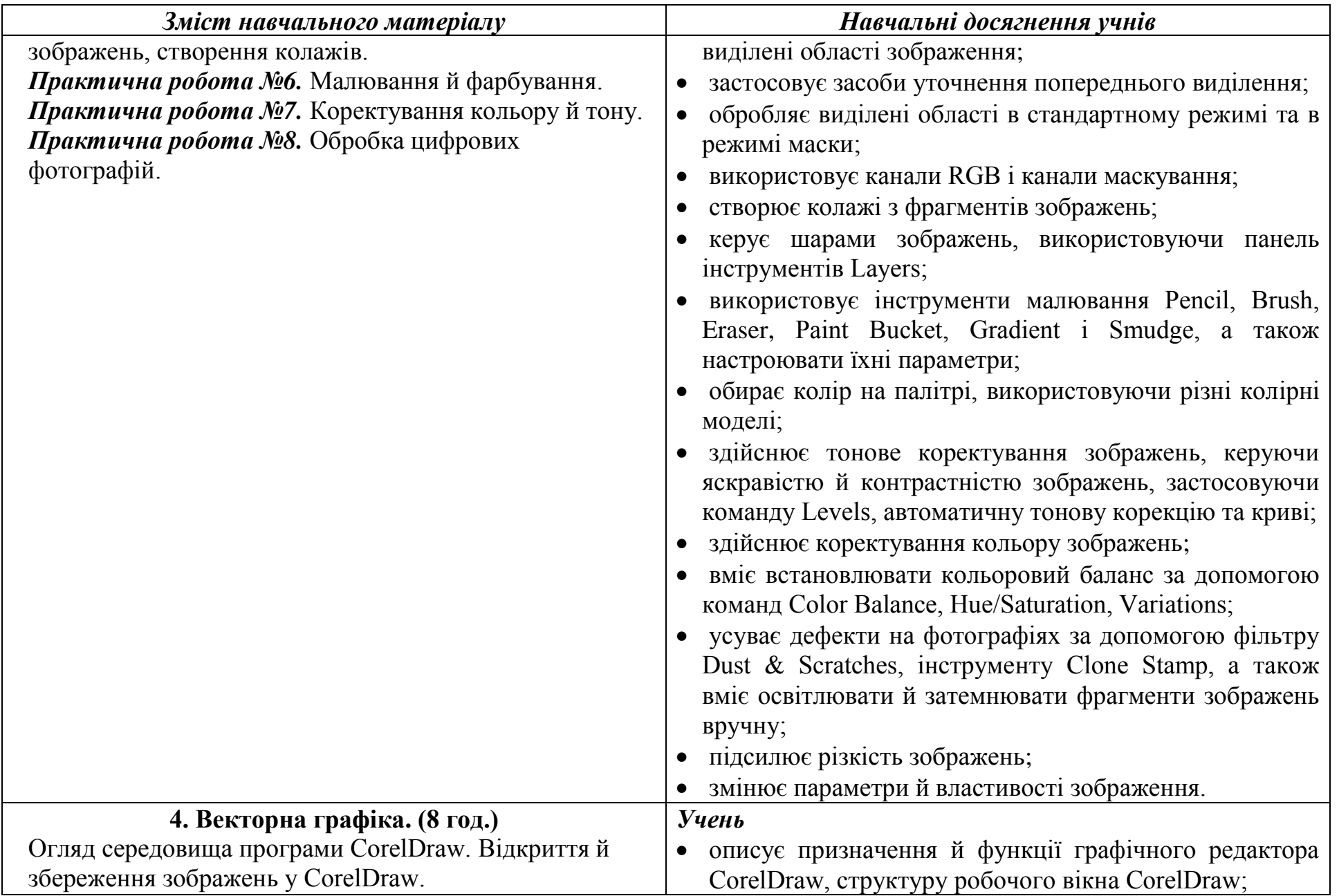

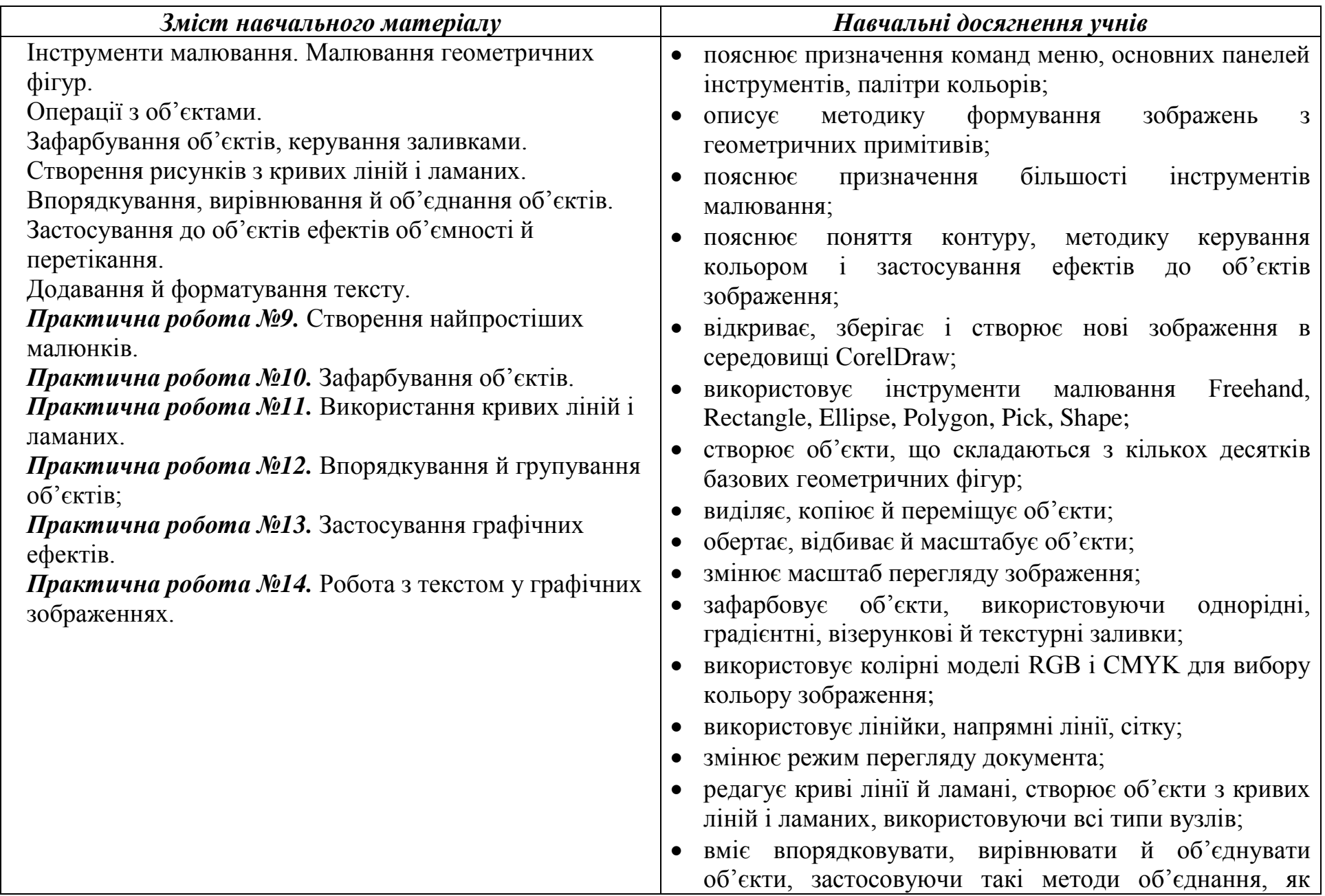

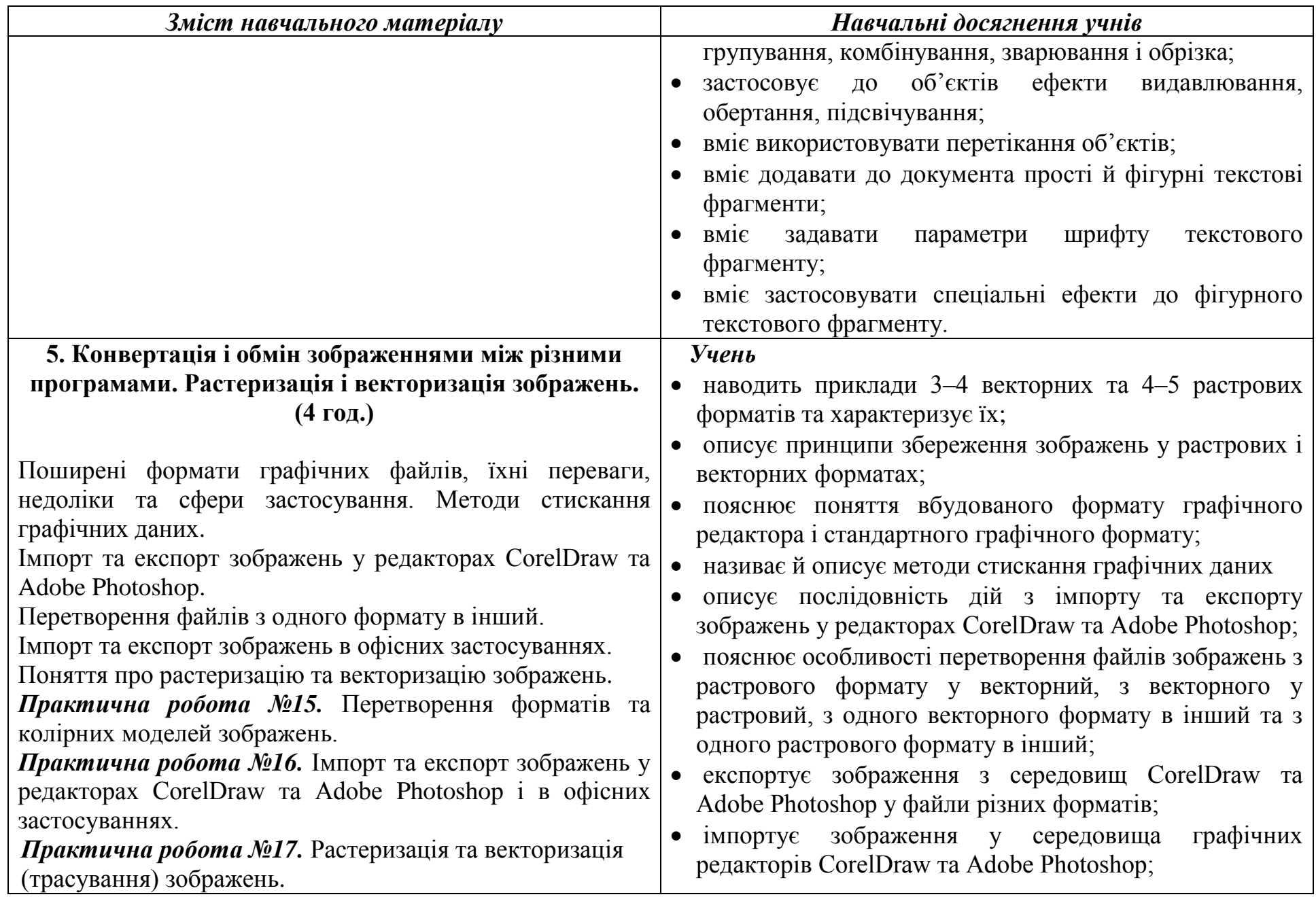

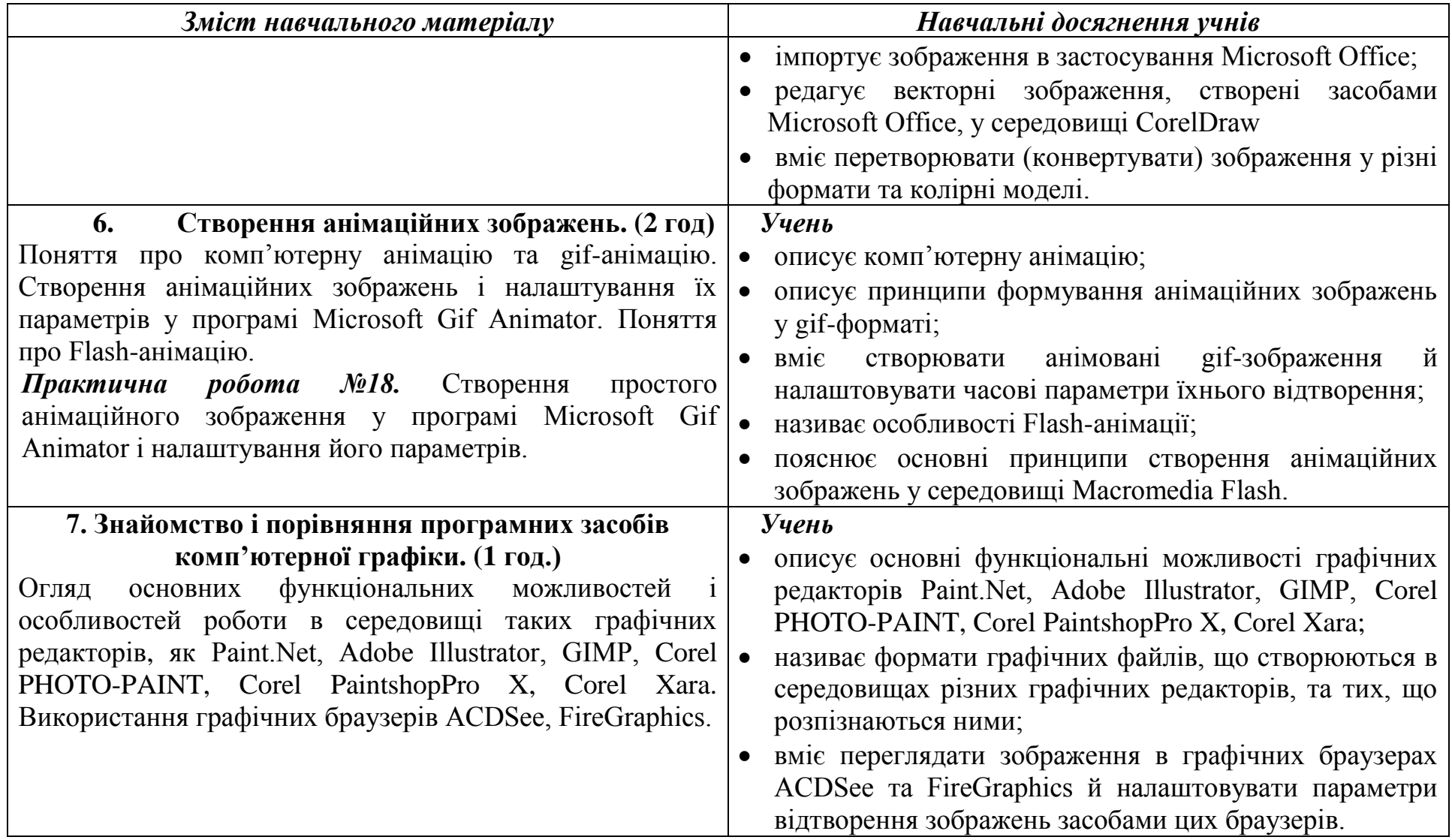

#### *Список рекомендованої літератури*

- 1. В.С. Березовський, В.О. Потієнко. Основи комп'ютерної графіки. К., Видавнича група BHV. 2008. — 320 c.
- 2. Державний стандарт базової і повної середньої освіти. Постанова Кабінету міністрів України від 14 січня 2004 р., №24.
- 3. Концепція загальної середньої освіти (12-річна школа)// Інформаційний збірник Міністерства освіти і науки України. – 2002. – № 2. – К.: Педагогічна преса, 2002. – 23 с.
- 4. Концепція Програми інформатизації загальноосвітніх навчальних закладів, комп'ютеризації сільських шкіл (проект)/ В.О.Огнев'юк, В.Ю.Биков, М.І.Жалдак, Ю.О.Дорошенко, Ю.О.Жук, Г.Г.Науменко, В.Д.Руденко, В.В.Самсонов. – Комп'ютер у школі та сім'ї. – 2000. – №3.– С. 3–10.
- 5. Концепція профільного навчання в старшій школі// Інформаційний збірник Міністерства освіти і науки України. – 2003. – №24. – С.3–15.
- 6. Дорошенко Ю.О. Комп'ютерна графіка у старших класах: Навчальнометодичний посібник. – К.: Вид. дім "Шкільний світ": Вид. Л. Галіцина,  $2005. - 128c$ .
- 7. Залогова Л.А. Компьютерная графика. Элективный курс: Учебное пособие. — М., БИНОМ. Лаборатория знаний, 2005 — 212 с.
- 8. Залогова Л.А. Компьютерная графика. Элективный курс: Практикум. М., БИНОМ. Лаборатория знаний, 2005 — 245 с.
- 9. Ремезовский В.И. Цифровая фотография. Самоучитель. СПб.: Питер; Киев: Издательская группа BHV, 2005 — 368 с.
- 10.Ремезовский В.И. Photoshop CS2. Самоучитель. СПб: Питер; К.: Издательская группа BHV, 2005. – 384 с.
- 11.Ремезовский В.И., Яковлев А.И. Цифровая фотография просто и доступно. Самоучитель. – СПб: Питер; К.: Издательская группа BHV,  $2006. - 320$  c.